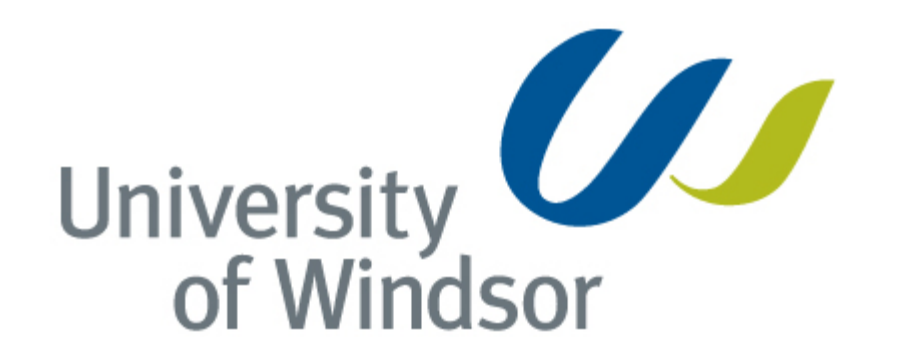

www.uwindsor.ca

# **Advanced Hydrology and Water Resources Management Principles of Groundwater Flow and Groundwater Modeling** Winter 2013

thinking forward

# **Questions typically asked!**

- How much hydraulic head at a point will decline by pumping a nearby well for some specified time?
- What are the expected changes in groundwater levels due to climate change?
- If there is a contaminant spill, where does the plume reach in 5 years, 10 years, etc.?
- What is the capture area for a municipal well?
- How the concentration of a contaminant at a point will change in response to some proposed remedial scheme?

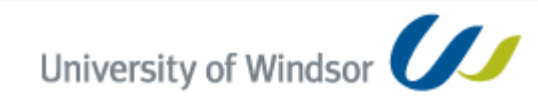

# **Mathematical framework**

Conceptualization of the problem mathematically,

- Finding the appropriate equations (PDEs) describe the physical phenomena (e.g., flow of groundwater, contaminant transport, etc.)
- Establishing a domain or region where the equation is to be solved
- Defining the conditions along the boundary *i.e.*, boundary conditions
- Solution of the governing equation establishes the hydraulic heads/concentrations at specified (x, y, z) locations

# **Conservation of Fluid Mass**

Mass inflow rate – outflow rate  $=$  change in mass storage with time

*Any change in mass flowing into the small volume of the aquifer must be*  balanced by a corresponding change in mass flux out of the volume *or a change in the mass stored in the volume*

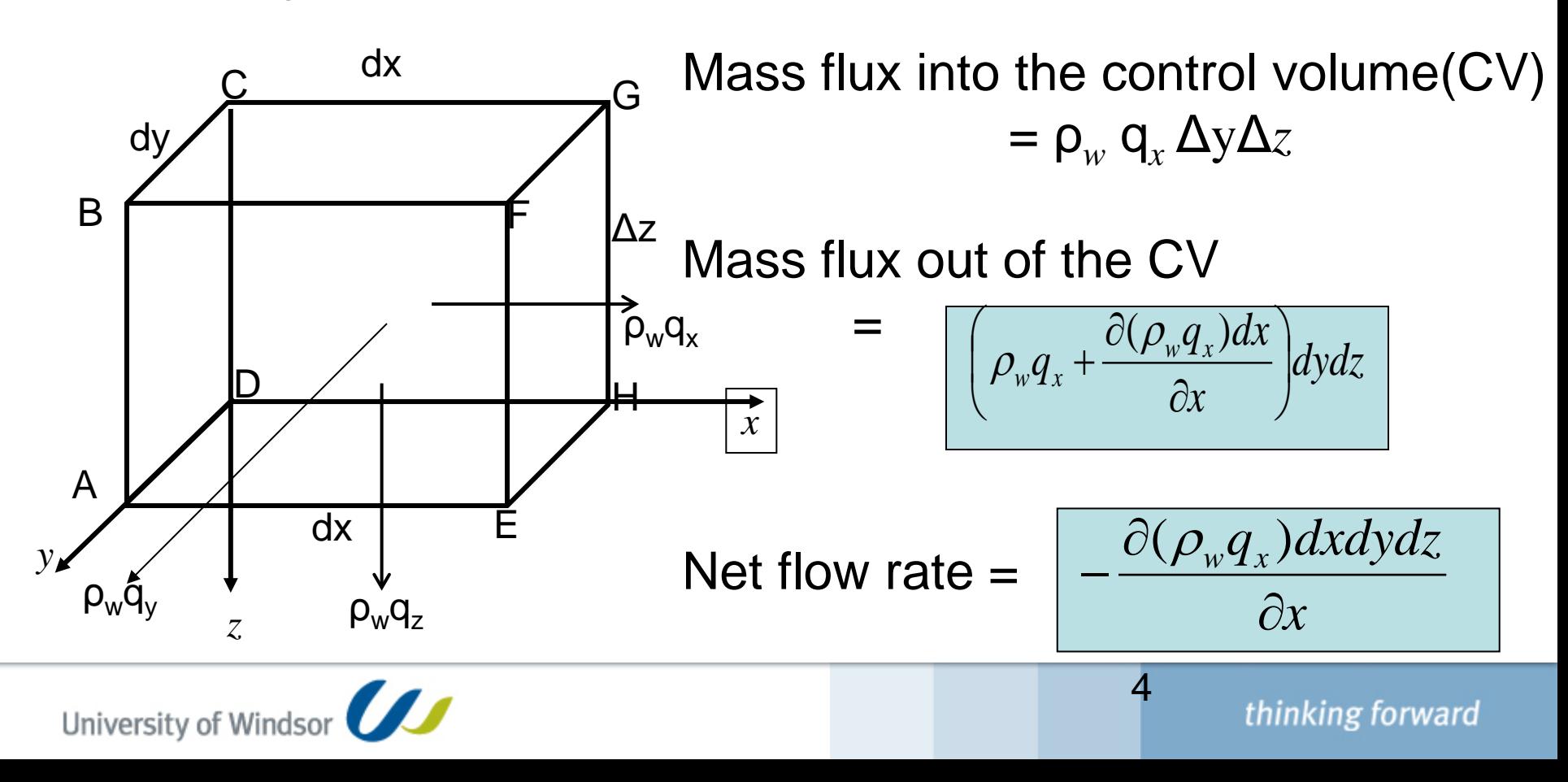

## **Conservation of Fluid Mass**

Net flow rate may also be determined in y and z directions

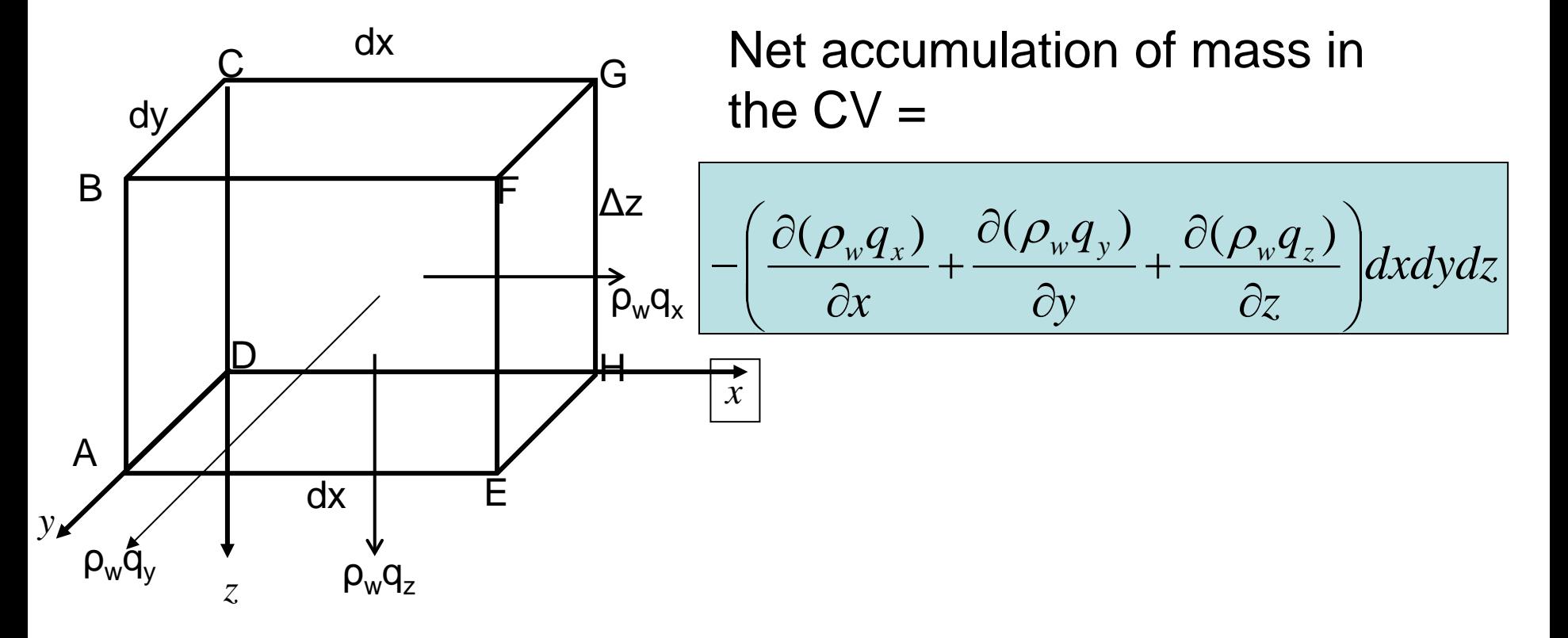

# **Conservation Fluid Mass**

- Volume of water in the  $CV = ndxdydz$ 
	- Initial mass (M) of the water in the  $CV = \rho_w$ ndxdydz
- Rate of change of mass =
- This can be rewritten as

$$
\frac{\partial M}{\partial t} = \frac{\partial (n\rho_w) dxdydz}{\partial t}
$$

6

$$
\frac{\partial M}{\partial t} = (\alpha \rho_w g + n \beta \rho_w g) \rho_w dx dy dz \frac{\partial h}{\partial t}
$$

To include a quantity that is easier to measure/quantify

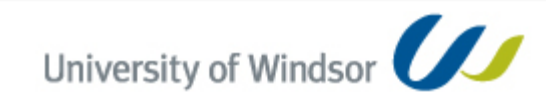

## **Conservation Fluid Mass**

Substituting the expressions for the LHS and RHS terms and dividing both sides by Δ*x*Δ*y*Δ*z*

$$
-\left(\frac{\partial(\rho_w q_x)}{\partial x} + \frac{\partial(\rho_w q_y)}{\partial y} + \frac{\partial(\rho_w q_z)}{\partial z}\right)dxdydz = (\alpha \rho_w g + n\beta \rho_w g)\rho_w dxdydz\frac{\partial h}{\partial t}
$$

$$
-\left(\frac{\partial q_x}{\partial x} + \frac{\partial q_y}{\partial y} + \frac{\partial q_z}{\partial z}\right) = (\alpha \rho_w g + n\beta \rho_w g)\frac{\partial h}{\partial t}
$$

$$
-\nabla \cdot (\rho \vec{q}) = \frac{\partial (n\rho)}{\partial t}
$$

*Net fluid outflow rate for the unit volume equals the time rate of change of fluid volume within the unit volume*

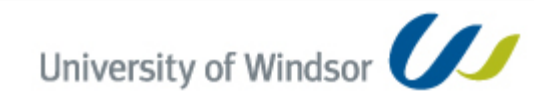

# **Equations of Groundwater Flow**

Darcy's law

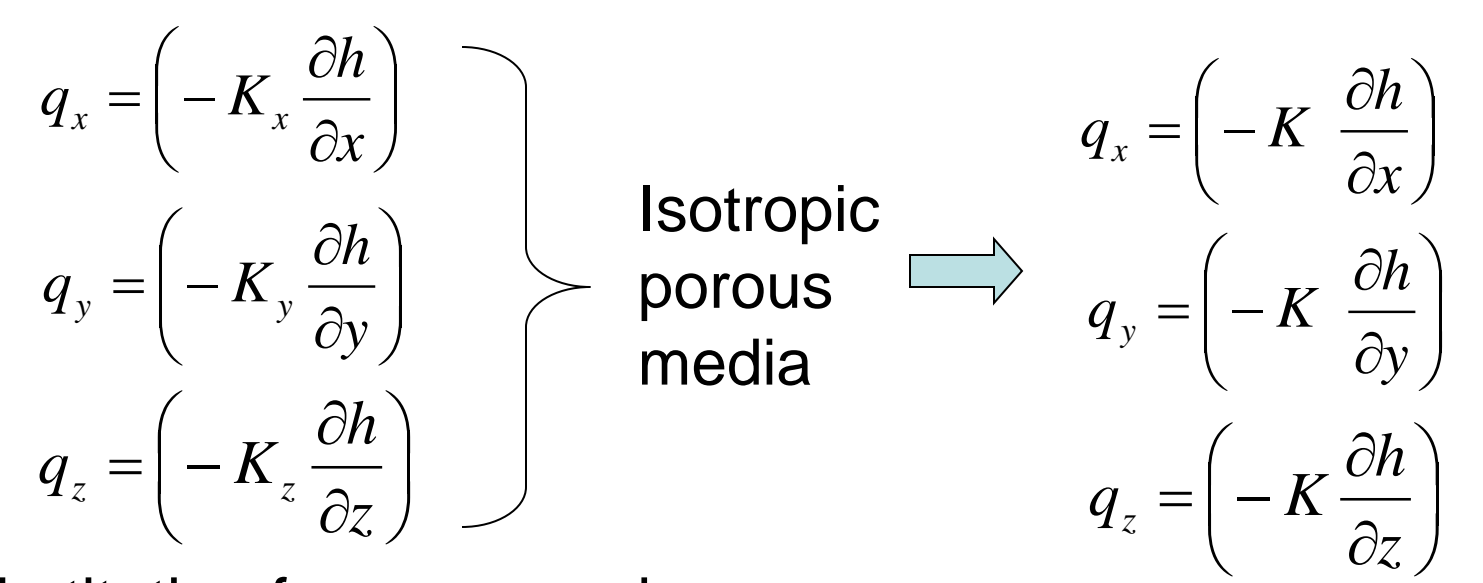

Substituting for  $q_x$ ,  $q_y$ , and  $q_z$ 

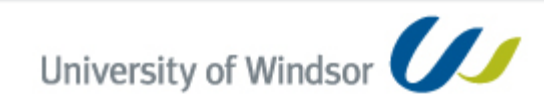

### **Conservation Fluid Mass**

$$
\frac{\partial}{\partial x}\left(K_{x}\frac{\partial h}{\partial x}\right) + \frac{\partial}{\partial y}\left(K_{y}\frac{\partial h}{\partial y}\right) + \frac{\partial}{\partial z}\left(K_{z}\frac{\partial h}{\partial z}\right) = S_{s}\frac{\partial h}{\partial t}
$$
\n
$$
K\left(\frac{\partial}{\partial x}\left(\frac{\partial h}{\partial x}\right) + \frac{\partial}{\partial y}\left(\frac{\partial h}{\partial y}\right) + \frac{\partial}{\partial z}\left(\frac{\partial h}{\partial z}\right)\right) = S_{s}\frac{\partial h}{\partial t}
$$
\n
$$
\left(\frac{\partial^{2}h}{\partial x} + \frac{\partial^{2}h}{\partial y} + \frac{\partial^{2}h}{\partial z}\right) = \frac{S_{s}}{K}\frac{\partial h}{\partial t}
$$
\nDiffusion Equation\n
$$
\frac{\partial^{2}h}{\partial x} + \frac{\partial^{2}h}{\partial y} + \frac{\partial^{2}h}{\partial z} = 0
$$
\n
$$
\nabla^{2}(\ ) = \frac{\partial^{2}}{\partial x} + \frac{\partial^{2}}{\partial y} + \frac{\partial^{2}}{\partial z}
$$
\n
$$
\nabla^{2}h = \frac{S_{s}}{K}\frac{\partial h}{\partial t}
$$
\nLaplace Equation\n
$$
\text{Csteady state}
$$

University of Windsor

### **Solution of Governing Equations**

- Mathematical models (of a physical system for example) must have certain initial or boundary conditions applied in order to solve the problem
- **Solution**
- Solve Equations mathematically
	- Analytical Exact solution (usually for simple systems, simple geometry ie., 1D/2D and Isotropic, homogeneous)
	- Numerical allows for complex conditions
	- Analog Models
		- Electrical Resistivity –Hydraulic processes ≈ electrical

– Capacitance =>  $S_s$ , Resistors => 1/K, Volt => h

- Graphical solutions  $\rightarrow$  Flow Nets  $\rightarrow$  2D-Steady state
- Interpret mathematical results in terms of physical problem

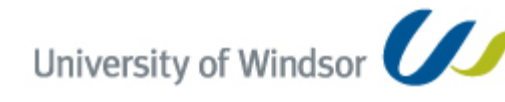

### **Boundary and Initial Conditions**

A potential field is presumed to exist i.e.,  $h(x,y,z,t)$  is well-defined scalar quantity

– h(x,y,z,t) changes over space and time

- The changes in potential over space results in gradient. This gradient is a vector perpendicular to the equipotential lines, that is, it is colinear with the flow for an isotropic porous medium.
- If divergence (ie., net outflow rate per unit volume) is zero, it is steady state. Else, unsteady state.
- If flow is steady, given the head or the gradient of head on the entire boundary of the region, it is possible to calculate head distribution  $h(x,y,z)$ .
- If flow is unsteady, given the head or the gradient of head on the entire boundary of the region and initial conditions, it is possible to calculate head distribution  $h(x,y,z,t)$ .

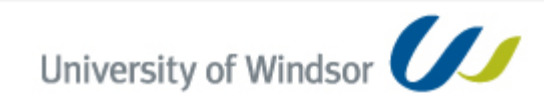

# **Flow Net**

- Flow line an imaginary line that traces the path that a particle of groundwater would follow as it flows through an aquifer.
- Equipotential line
- In an isotropic aquifer, flow lines and equipotential lines cross at right angles.

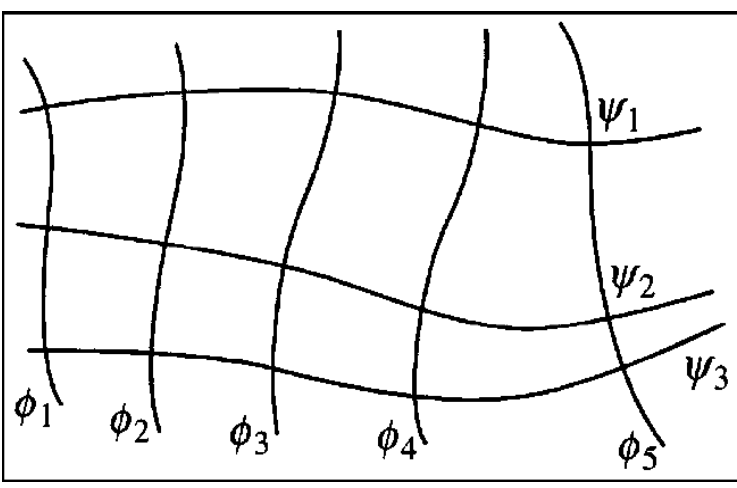

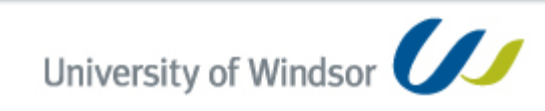

# **Flow Nets**

- A network of flow lines and equipotential lines
- A graphical solution approach to solve 2-D steady state equations for homogeneous isotropic media

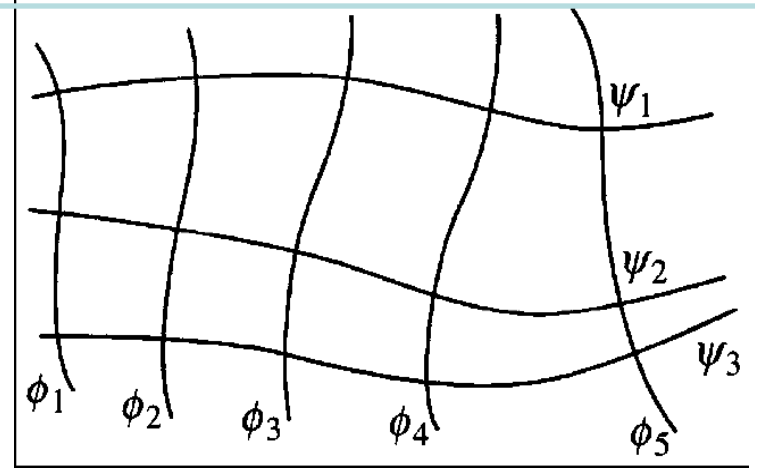

- In case of anisotropic aquifer, flow lines cross equipotential lines at an angle dictated by the degree of anisotropy
- Assumptions:
	- Aquifer is fully saturated, homogeneous and isotropic.
	- There is no change in potential field with time.
	- Flow is laminar and Darcy's law is valid.
	- The soil and water are incompressible.
	- All boundary conditions are known.

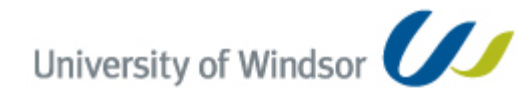

# **Modeling**

### Model is

- an approximation of the actual system
- whose inputs and outputs are measurable hydrological variables, and its structure is a set of equations linking the inputs and outputs
- any device that represents an approximation of a field situation

### Types of models

• Mathematical – Analytical and Numerical

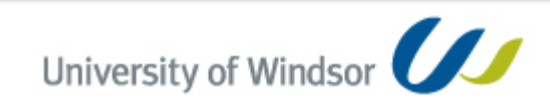

# **Mathematical Models**

- Simulates groundwater and/or contaminant transport indirectly by means of a governing equation thought to represent the physical processes that occur in the system,
- Together with equations that describe heads or flows along the boundaries of the model.
- The governing equations are solved using numerical techniques such as *finite difference and finite element* methods.

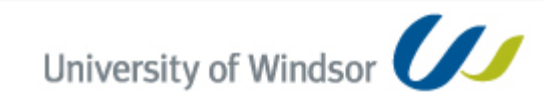

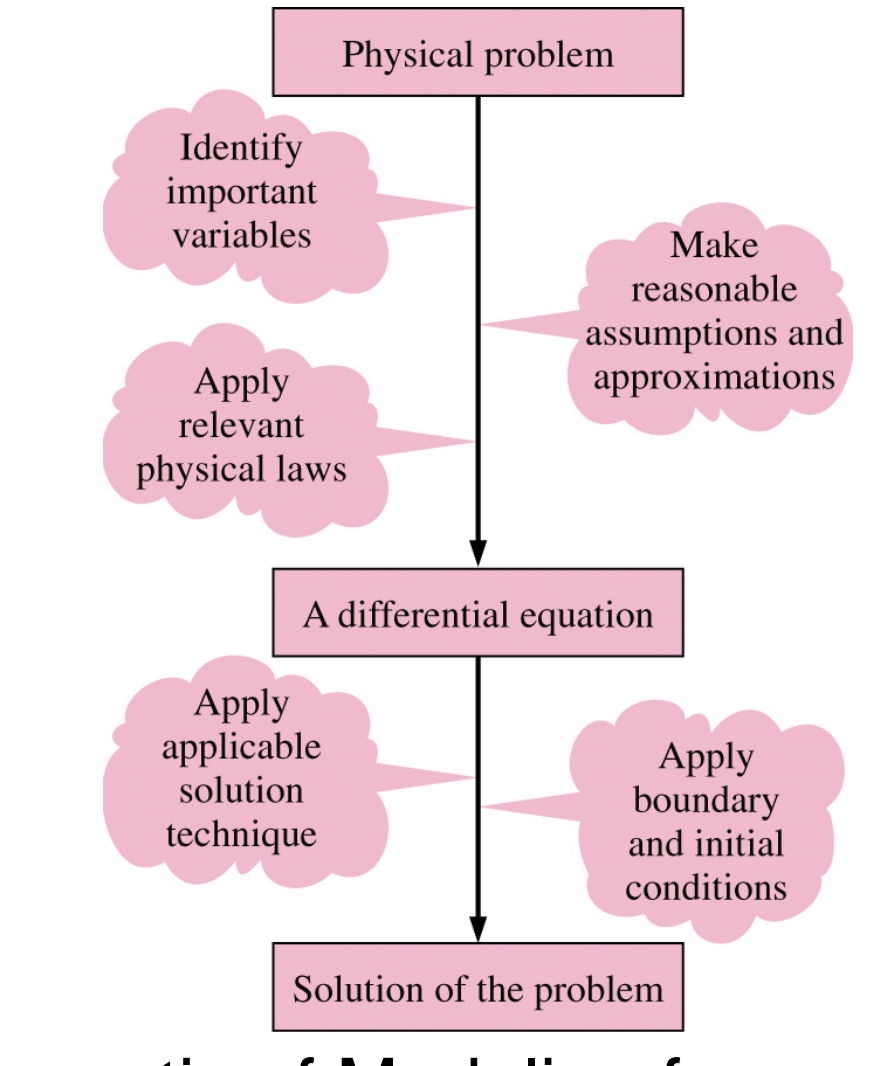

#### Schematic of Modeling framework (Cengel and Cimbala, 2006)

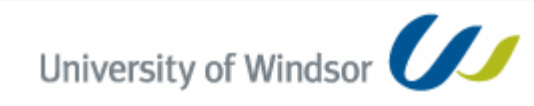

### **Steps In Modeling**

- Model selection
- Obtain all necessary input data
- Evaluate and refine study objectives in terms of simulations to be performed under various watershed conditions
- Choose methods to determine sub-basin hydrographs and flood routing
- Model Calibration
- Model Verification
- Perform model simulations
- Perform sensitivity analysis
- Evaluate usefulness of the model and comment on needed changes

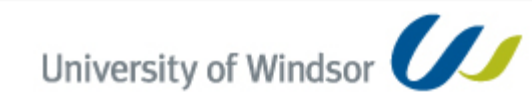

# Conservation Fluid Mass

$$
\frac{\partial}{\partial x}\left(K_{x}\frac{\partial h}{\partial x}\right) + \frac{\partial}{\partial y}\left(K_{y}\frac{\partial h}{\partial y}\right) + \frac{\partial}{\partial z}\left(K_{z}\frac{\partial h}{\partial z}\right) = \frac{1}{\rho_{w}}\frac{\partial(\rho_{w}n)}{\partial t}
$$
\n
$$
K\left(\frac{\partial}{\partial x}\left(\frac{\partial h}{\partial x}\right) + \frac{\partial}{\partial y}\left(\frac{\partial h}{\partial y}\right) + \frac{\partial}{\partial z}\left(\frac{\partial h}{\partial z}\right)\right) = \frac{1}{\rho_{w}}\frac{\partial(\rho_{w}n)}{\partial t}
$$
\n
$$
\left(\frac{\partial^{2}h}{\partial x} + \frac{\partial^{2}h}{\partial y} + \frac{\partial^{2}h}{\partial z}\right) = \frac{S_{s}}{K}\frac{\partial h}{\partial t} \quad ...(30)
$$
\n
$$
\frac{\partial^{2}h}{\partial x} + \frac{\partial^{2}h}{\partial y} + \frac{\partial^{2}h}{\partial z} = 0 \quad ...(31)
$$
\n
$$
\nabla^{2}(\ ) = \frac{\partial^{2}}{\partial x} + \frac{\partial^{2}}{\partial y} + \frac{\partial^{2}}{\partial z} \qquad \nabla^{2}h = \frac{S_{s}}{K}\frac{\partial h}{\partial t}
$$
\n
$$
\nabla^{2}h = \frac{S_{s}}{K}\frac{\partial h}{\partial t}
$$
\n
$$
\nabla^{2}h = \frac{S_{s}}{K}\frac{\partial h}{\partial t}
$$
\n
$$
\nabla^{2}h = \frac{S_{s}}{K}\frac{\partial h}{\partial t}
$$

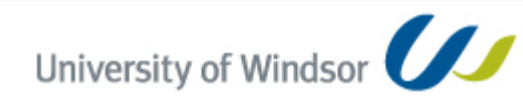

### Boundary Conditions

A potential field is presumed to exist i.e.,  $h(x,y,z,t)$  is well-defined scalar quantity

– h(x,y,z,t) changes over space and time

- The changes in potential over space results in gradient. This gradient is a vector perpendicular to the equipotential lines, that is, it is colinear with the flow for an isotropic porous medium.
- If divergence (ie., net outflow rate per unit volume) is zero, it is steady state. Else, unsteady state.
- If flow is steady, given the head or the gradient of head on the entire boundary of the region, it is possible to calculate head distribution  $h(x,y,z)$ .
- If flow is unsteady, given the head or the gradient of head on the entire boundary of the region and initial conditions, it is possible to calculate head distribution  $h(x,y,z,t)$ .

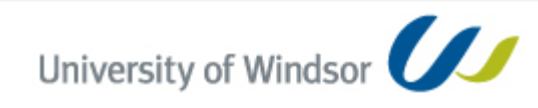

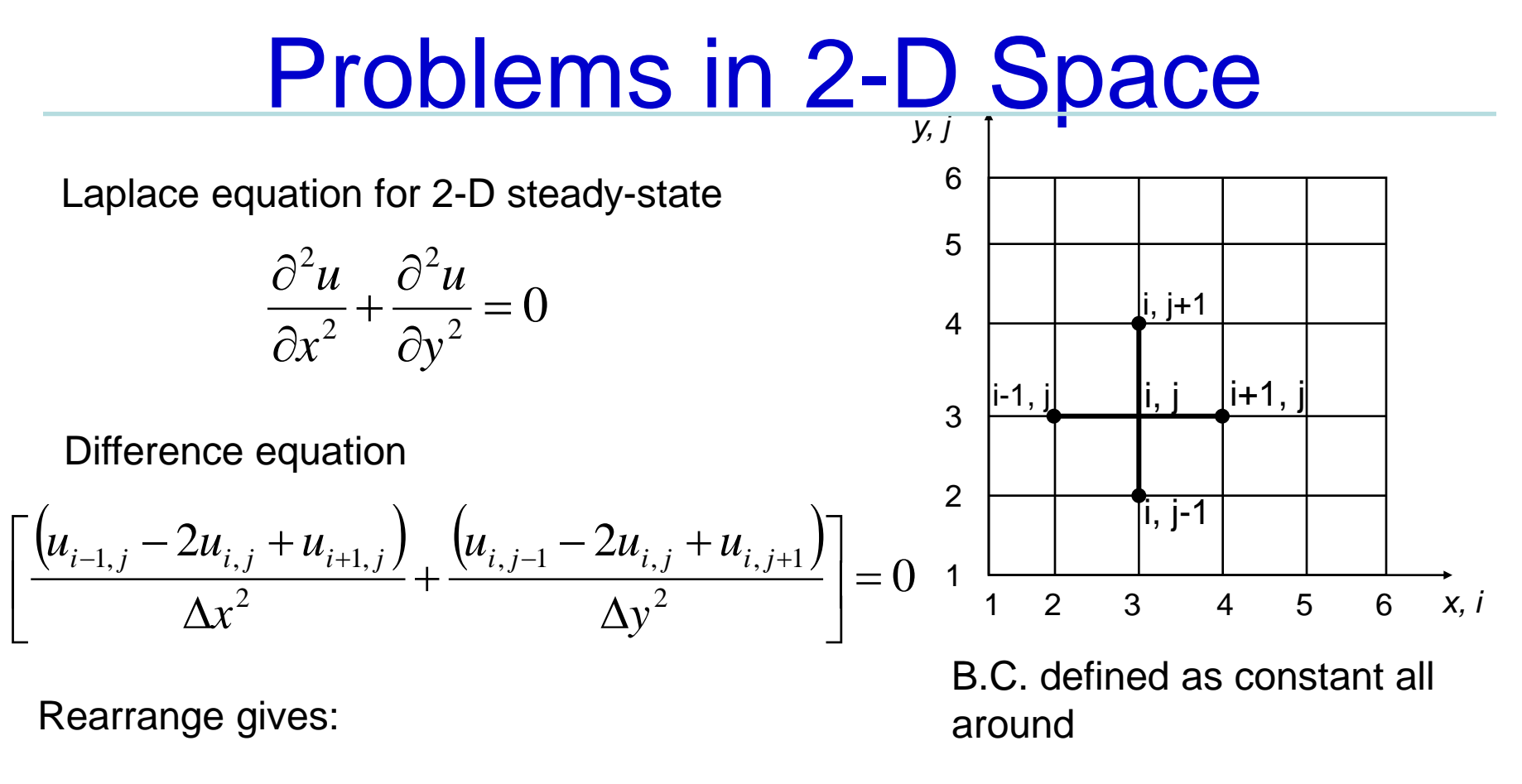

$$
-\Delta y^{2}u_{i-1,j} - \Delta x^{2}2u_{i,j-1} + 2(\Delta x^{2} + \Delta y^{2})u_{i,j} - \Delta x^{2}u_{i,j+1} - \Delta y^{2}u_{i+1,j} = 0
$$
  
Let D = 2 (\Delta x^{2} + \Delta y^{2})  
X = -\Delta x^{2}  
Y = -\Delta y^{2}  
Xu\_{i-1,j} + Xu\_{i,j-1} + Du\_{i,j} + Xu\_{i,j+1} + Yu\_{i+1,j} = 0

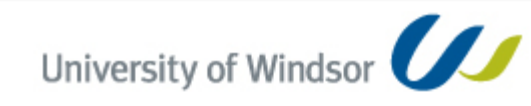

University of Windsor

93-540-Numerical **Modeling-Porous Media**  21 thinking forward

$$
\begin{array}{ccc} (2,2) & (3,2) \\ [2,2] \begin{bmatrix} D & Y \\ X & D \end{bmatrix} & \begin{bmatrix} u_{2,2} \\ u_{3,2} \end{bmatrix} = \begin{bmatrix} -Yu_{1,2} - Xu_{2,1} - Xu_{2,3} \\ - Xu_{3,1} - Xu_{3,3} - Yu_{4,2} \end{bmatrix} \end{array}
$$

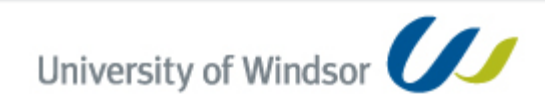

# Transient Heat Transfer in 2-D

$$
\frac{\partial}{\partial x}\left(K\frac{\partial u}{\partial x}\right) + \frac{\partial}{\partial y}\left(K\frac{\partial u}{\partial y}\right) = S\frac{\partial u}{\partial t}
$$

Fully implicit formulation

$$
\left[\frac{\left(u_{i-1,j}^{n+1} - 2u_{i,j}^{n+1} + u_{i+1,j}^{n+1}\right)}{\Delta x^2} + \frac{\left(u_{i,j-1}^{n+1} - 2u_{i,j}^{n+1} + u_{i,j+1}^{n+1}\right)}{\Delta y^2}\right] = \frac{S}{K} \frac{u_{i,j}^{n+1} - u_{i,j-1}^n}{\Delta t}
$$
\n
$$
\Delta y^2 u_{i-1,j}^{n+1} + \Delta x^2 u_{i,j-1}^{n+1} - \left(2(\Delta x^2 + \Delta y^2) + \frac{S}{K} \frac{\Delta x^2 \Delta y^2}{\Delta t}\right) u_{i,j}^{n+1} + \Delta x^2 u_{i,j+1}^{n+1} + \Delta y^2 u_{i+1,j}^{n+1}
$$
\n
$$
= -\frac{S}{K} \frac{\Delta x^2 \Delta y^2}{\Delta t} u_{i,j}^n
$$
\nLet D = 2 ( $\Delta x^2 + \Delta y^2$ )\n
$$
X = -\Delta x^2
$$
\n
$$
Y = -\Delta y^2
$$
\n
$$
Y = -\Delta y^2
$$
\n
$$
P = \frac{S}{K} \frac{\Delta x^2 \Delta y^2}{\Delta t}
$$
\n
$$
P = -\frac{S}{K} \frac{\Delta x^2 \Delta y^2}{\Delta t}
$$
\n
$$
P = -\frac{S}{K} \frac{\Delta x^2 \Delta y^2}{\Delta t}
$$
\n
$$
P = -\frac{S}{K} \frac{\Delta x^2 \Delta y^2}{\Delta t}
$$
\n
$$
P = \frac{S}{K} \frac{\Delta x^2 \Delta y^2}{\Delta t}
$$
\n
$$
P = \frac{S}{K} \frac{\Delta x^2 \Delta y^2}{\Delta t}
$$
\n
$$
P = \frac{S}{K} \frac{\Delta x^2 \Delta y^2}{\Delta t}
$$
\n
$$
P = \frac{S}{K} \frac{\Delta x^2 \Delta y^2}{\Delta t}
$$
\n
$$
P = \frac{S}{K} \frac{\Delta x^2 \Delta y^2}{\Delta t}
$$
\n
$$
P = \frac{S}{K} \frac{\Delta x^2 \Delta y^2}{\Delta t}
$$
\n
$$
P = \frac
$$

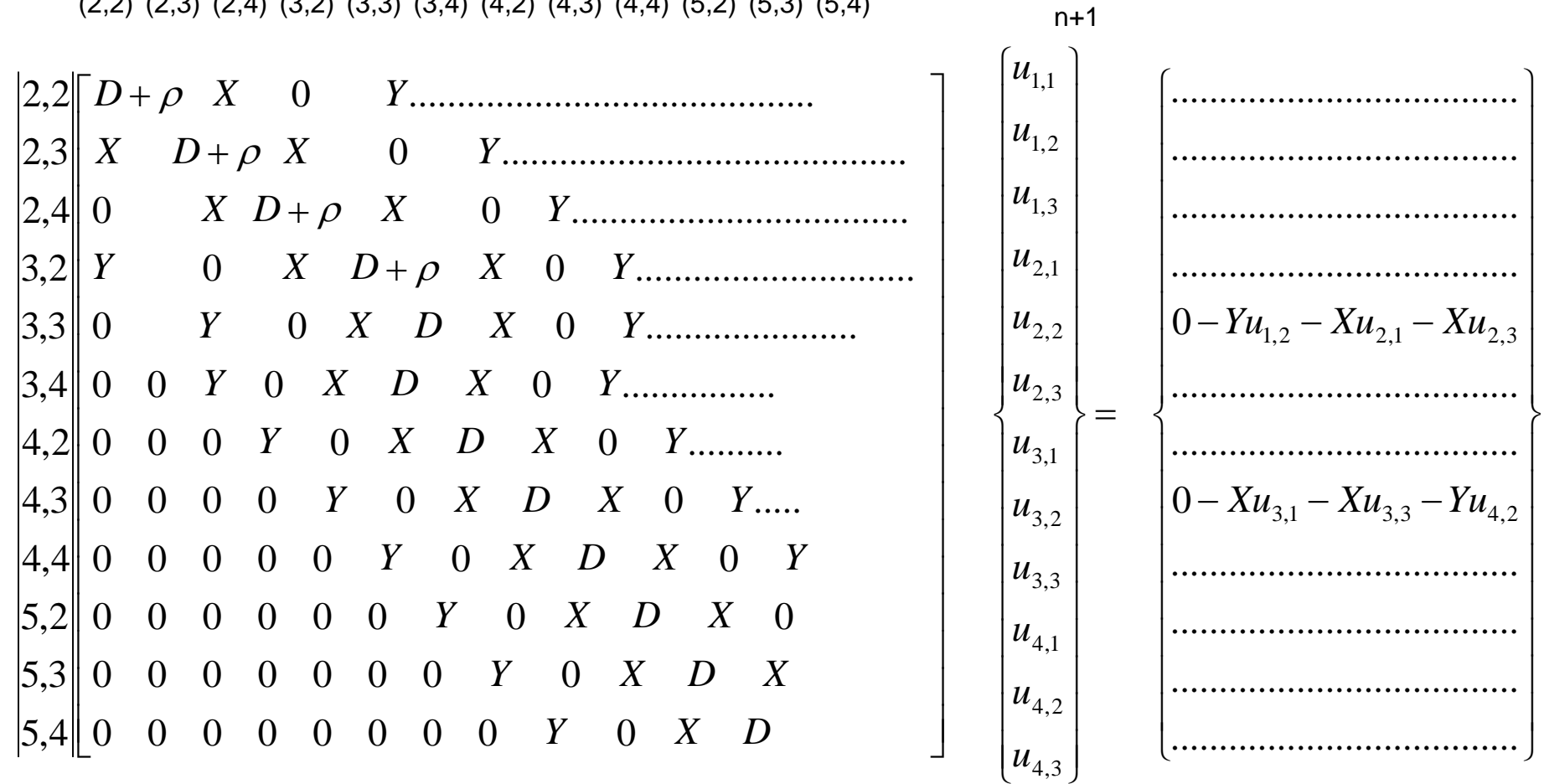

 $(2,2)$   $(2,3)$   $(2,4)$   $(3,2)$   $(3,3)$   $(3,4)$   $(4,2)$   $(4,3)$   $(4,4)$   $(5,2)$   $(5,3)$   $(5,4)$ 

University of Windsor

93-540-Numerical **Modeling-Porous Media** 

- Most popular 3-D groundwater flow simulation models
- MODFLOW-2005 is a new version of the finite-difference ground-water model commonly called MODFLOW.
- GWF Process of MODFLOW has been divided into "packages." A package is the part of the program that deals with a single aspect of simulation
- Basic
- Block-Centered Flow
- Layer-Property Flow
- Horizontal Flow Barrier
- Well
- **Recharge**
- •General-Head Boundary
- •River
- •Drain
- •Evapotranspiration
- •Strongly Implicit Procedure
- •Preconditioned Conjugate Gradient

25

•Direct Solver

• 3-D movement of ground water of constant density through porous earth material may be described by the partial-differential equation

$$
\frac{\partial}{\partial x}\left(K_{xx}\frac{\partial h}{\partial x}\right) + \frac{\partial}{\partial y}\left(K_{yy}\frac{\partial h}{\partial y}\right) + \frac{\partial}{\partial z}\left(K_{zz}\frac{\partial h}{\partial z}\right) + W = S_s\frac{\partial h}{\partial t}
$$

- Kxx, Kyy, and Kzz are values of hydraulic conductivity along the x, y, and z coordinate axes, which are assumed to be parallel to the major axes of hydraulic conductivity (L/T);
- h is the potentiometric head  $(L)$ ;
- W is a volumetric flux per unit volume representing sources and/or sinks of water, with W<0.0 for flow out of the ground-water system, and W>0.0 for flow into the system (T-1);
- $S<sub>s</sub>$  is the specific storage of the porous material (L-1); and

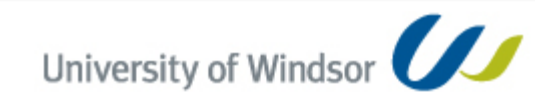

simulates steady and nonsteady flow in an irregularly shaped flow system in which aquifer layers can be confined, unconfined, or a combination of confined/unconfined.

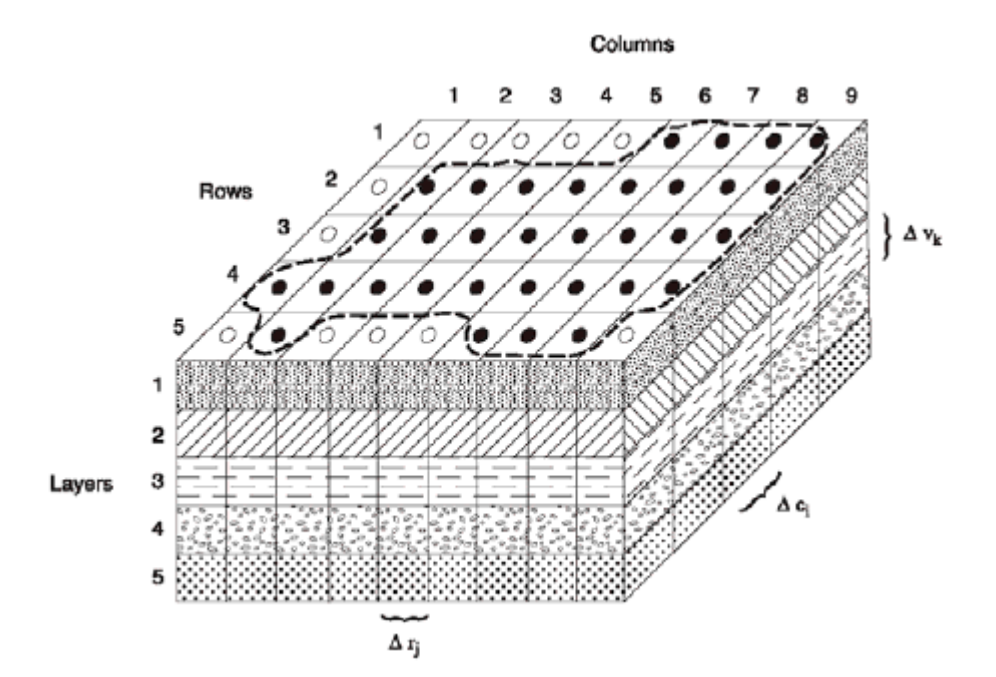

- **AOUTFER BOUNDARY**
- **ACTIVE CELL**
- Ō **INACTIVE CELL**
- Δr, DIMENSION OF CELL ALONG THE ROW DIRECTION-Subscript (j) indicates the number of the column
	- DIMENSION OF CELL ALONG THE COLUMN DIRECTION-ΔG Subscript (i) indicates the number of the row
	- Δη DIMENSION OF CELL ALONG THE VERTICAL DIRECTION-Subscript (k) indicates the number of the layer

A discretized hypothetical aquifer system. (Modified from McDonald and Harbaugh, 1988.)

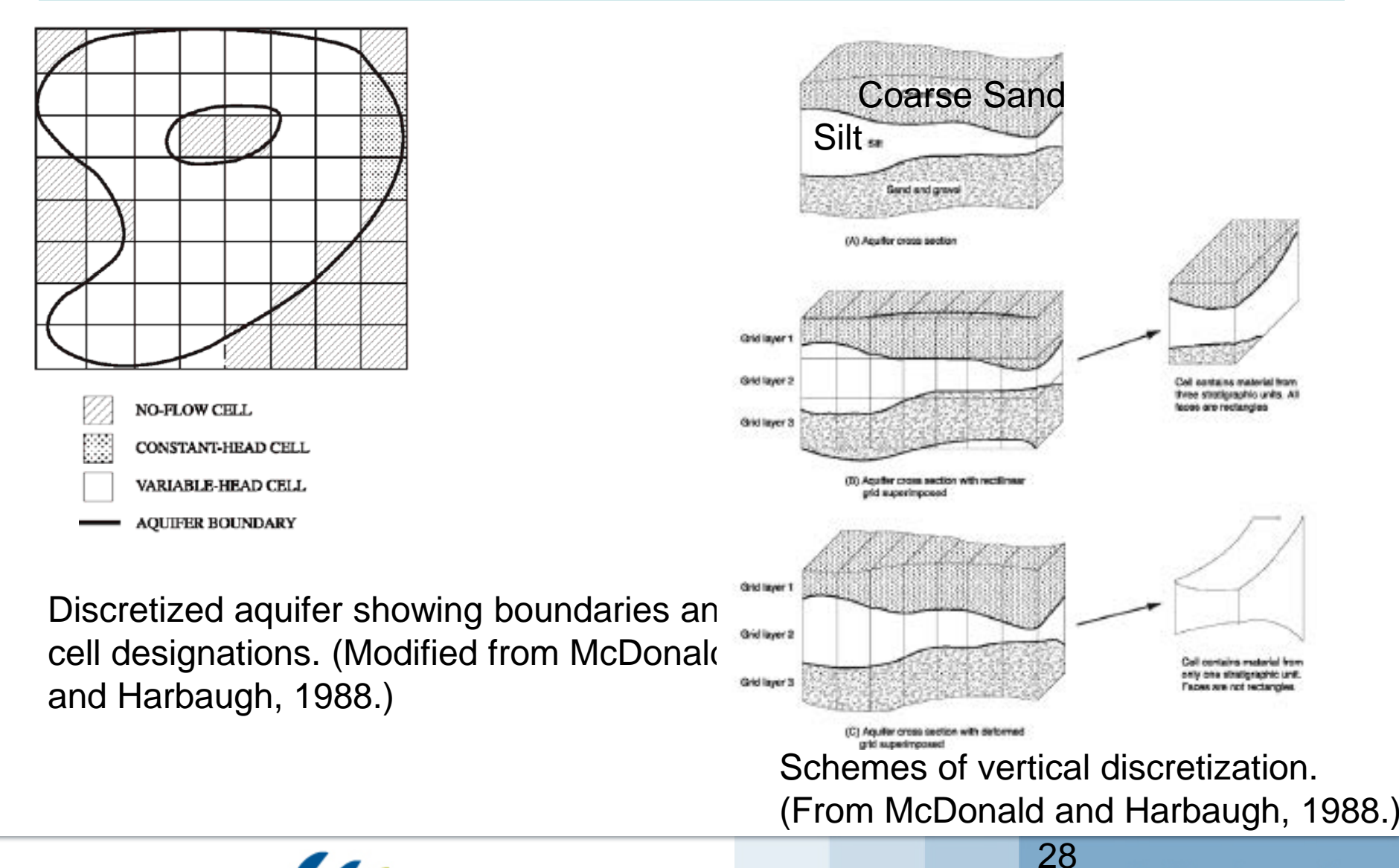

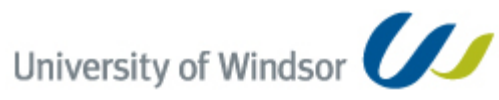

thinking forward

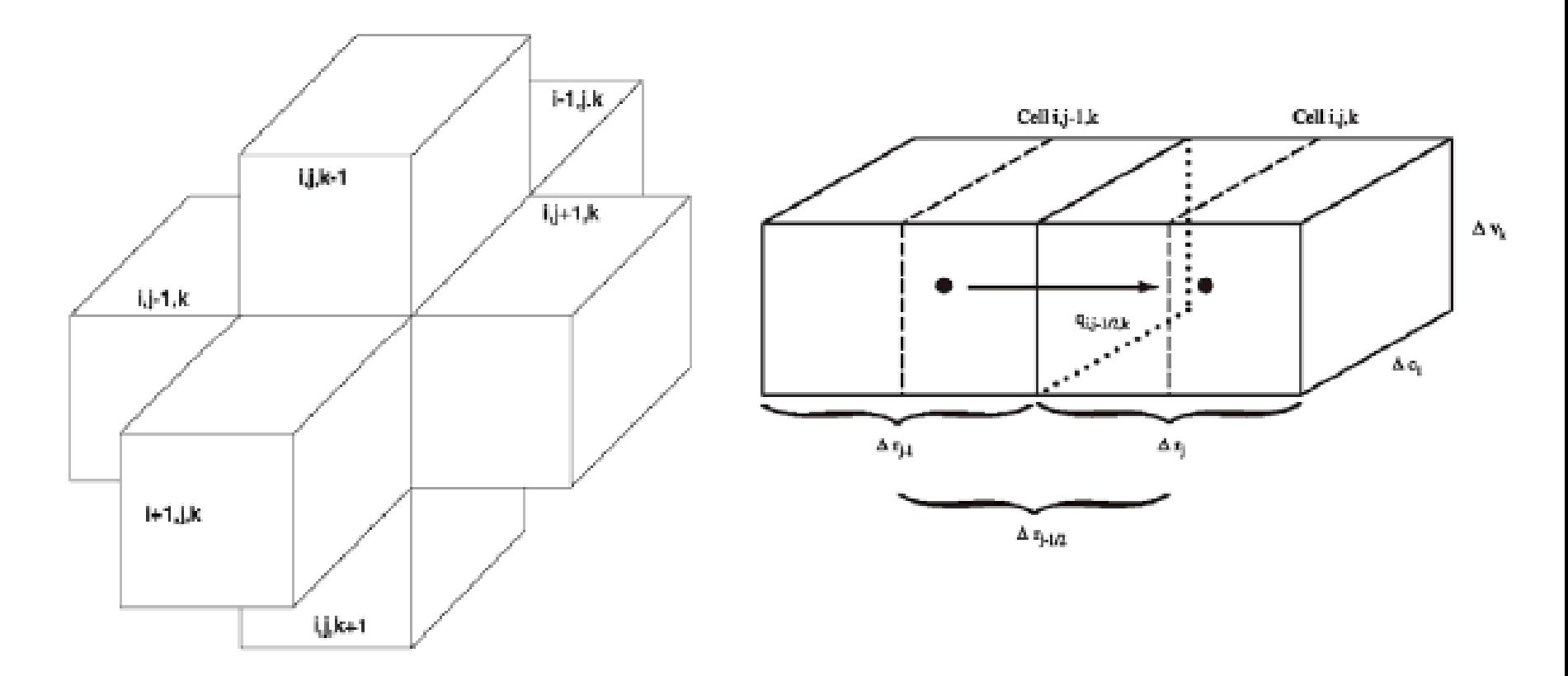

Indicies for the six adjacent cells surrounding cell i,j,k (hidden). (Modified from McDonald and Harbaugh,1988.)

Flow into cell i,j,k from cell i,j-1,k. (Modified from McDonald and Harbaugh, 1988.)

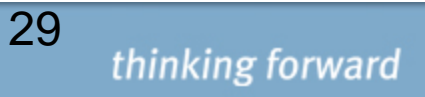

## **MODELMUSE**

• A Graphical User Interface for MODFLOW–2005 and PHAST

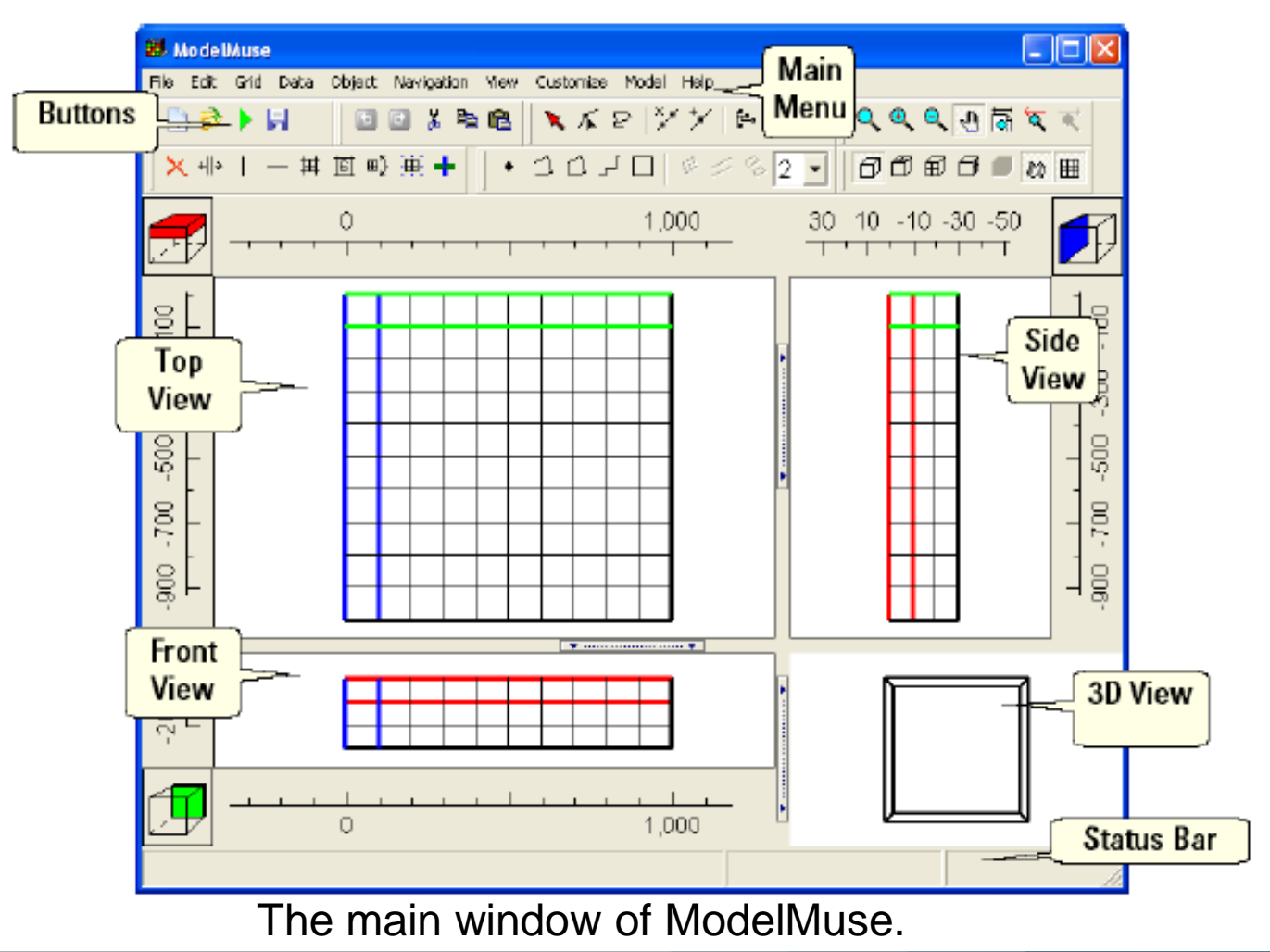

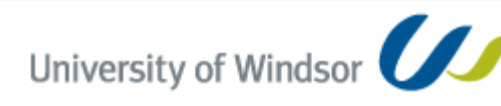

# **MODELMUSE**

Working Area

Top, Front and Side views of the study area domain.

These view options combined with selection of grids will help in assigning the parameters.

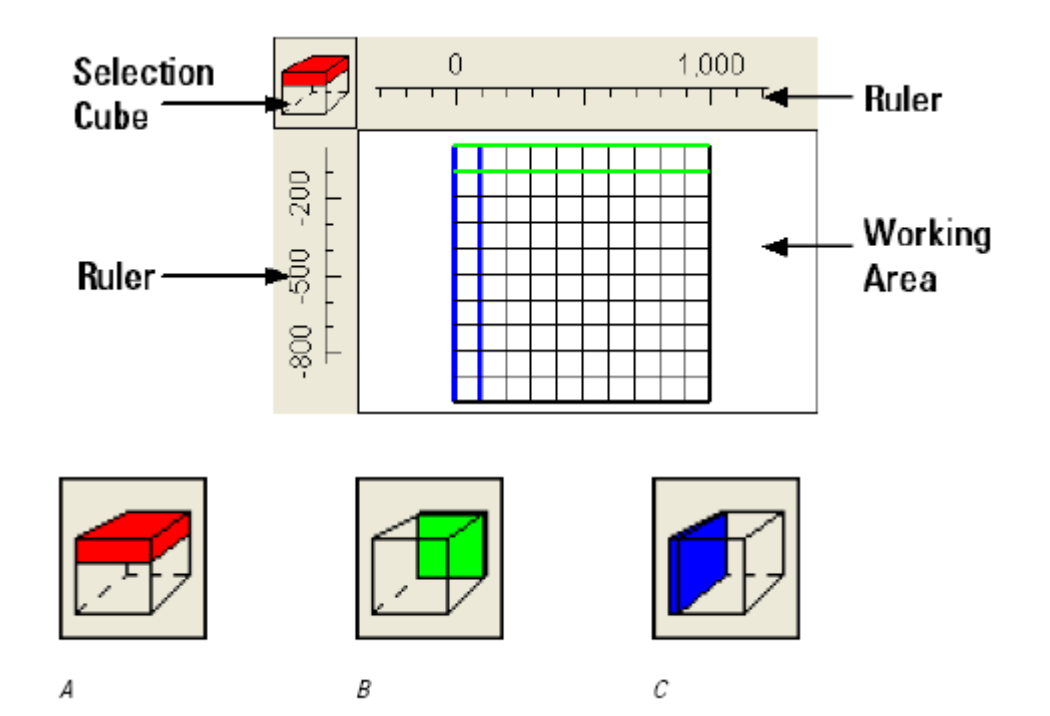

- ModelMuse has tools to generate and edit the model grid.
- It also has a variety of interpolation methods and geographic functions that can be used to help define the spatial variability of the model.

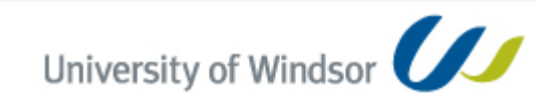

# **MODELMUSE**

- Work with any of the three examples
- Run the model and interpret the results
- Investigate the effect of changing some pumping rates and boundary conditions, hydraulic conductivities on the flow regime – head distribution, flows across the boundaries, etc.

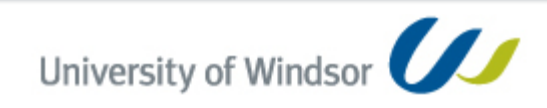

# **Learning Outcomes**

If completed correctly, you will be able to

- Define hydraulic head and gradient of hydraulic head
- Apply Darcy's law
- Distinguish the governing equations for the
	- confined and unconfined aquifers;
	- steady and unsteady conditions
- Solve the equations graphically using flownets
- Develop and apply equations to
	- estimate the steady flows in confined and unconfined aquifers
	- Calculate the water table level at different locations in unconfined aquifers
- Modeling Basics and MODFLOW Set up using ModelMuse

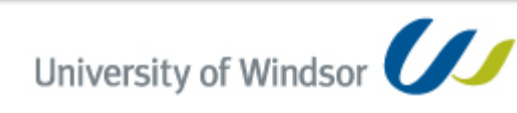